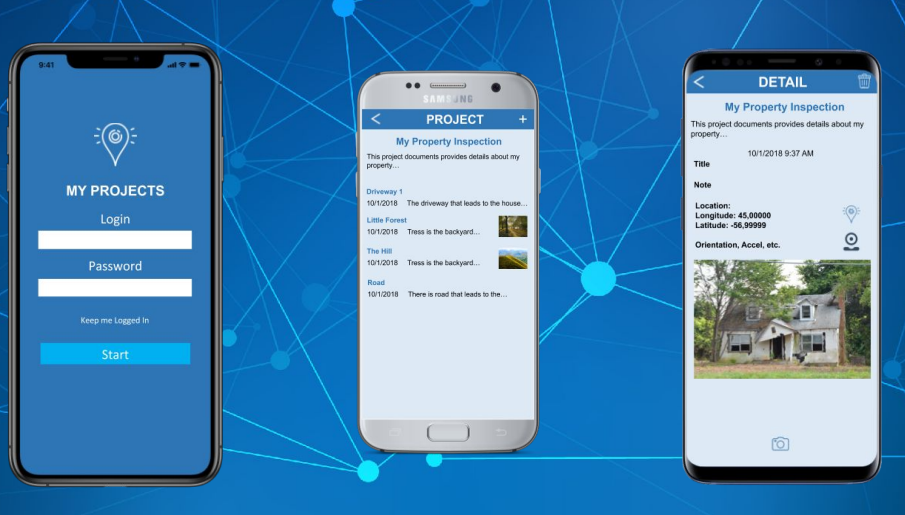

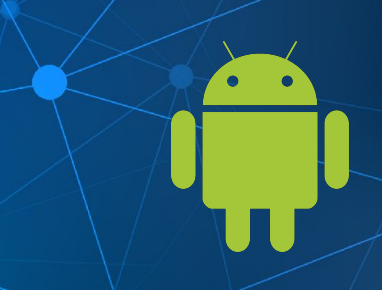

## Building Mobile Apps with *FireMonkey*

Fast Track to Mobile Development Training for Delphi & RAD Studio

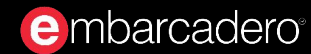

#### **About Jim McKeeth**

- Embarcadero's Chief Developer Advocate & Engineer
- Long time software developer
- Invented and patented pattern and swipe to unlock
	- US Patent # 8352745 & 6766456, etc.
- Built thought controlled drone with Google Glass
- Host of Podcast at Delphi.org
- Lives near Boise, Idaho, USA with family & dogs
- Improvisational ComedySportz performer
- Contributor to Internet of Things and Data Analytics Handbook

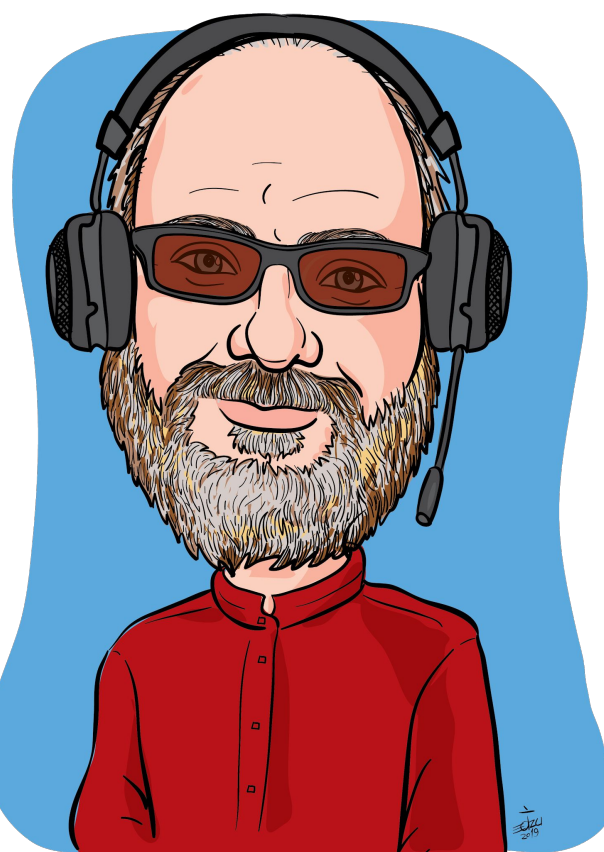

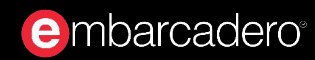

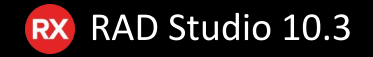

#### **Rest of the Team**

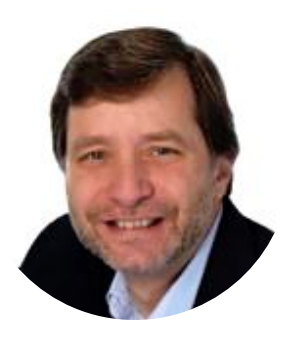

Al Mannarino Principal Software **Consultant** Al.Mannarino@embarcadero.com

Craig Chapman Software Consultant Craig.Chapman@embarcadero.com

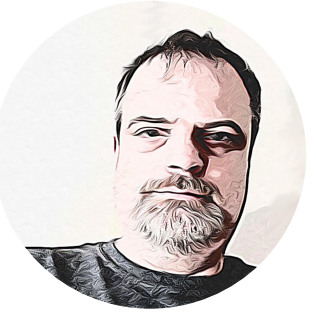

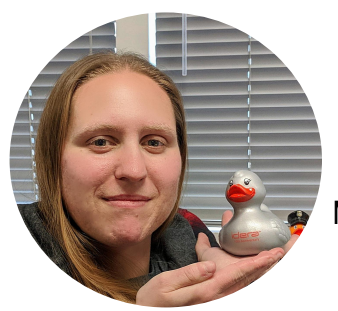

Mary Kelly Software Consultant Mary.Kelly@embarcadero.com

Jim McKeeth Chief Developer Advocate and Engineer Jim.McKeeth@embarcadero.com

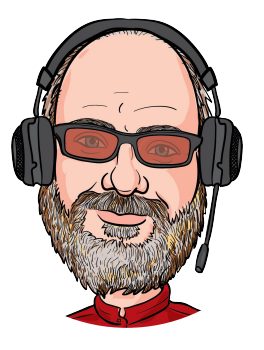

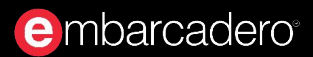

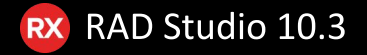

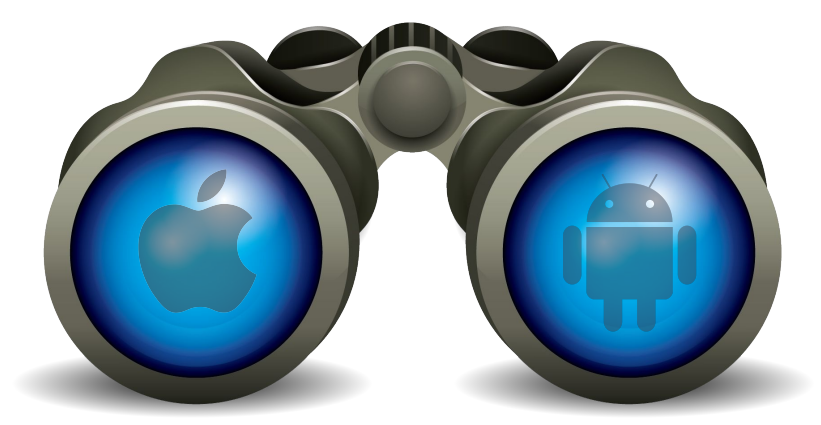

## **Training Overview**

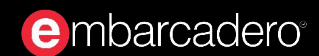

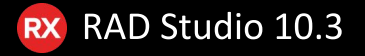

#### **Training Overview**

- Goals for this training
- Agenda and overview
- Where to Git the Code
- General Useful Information
- Specs for the App

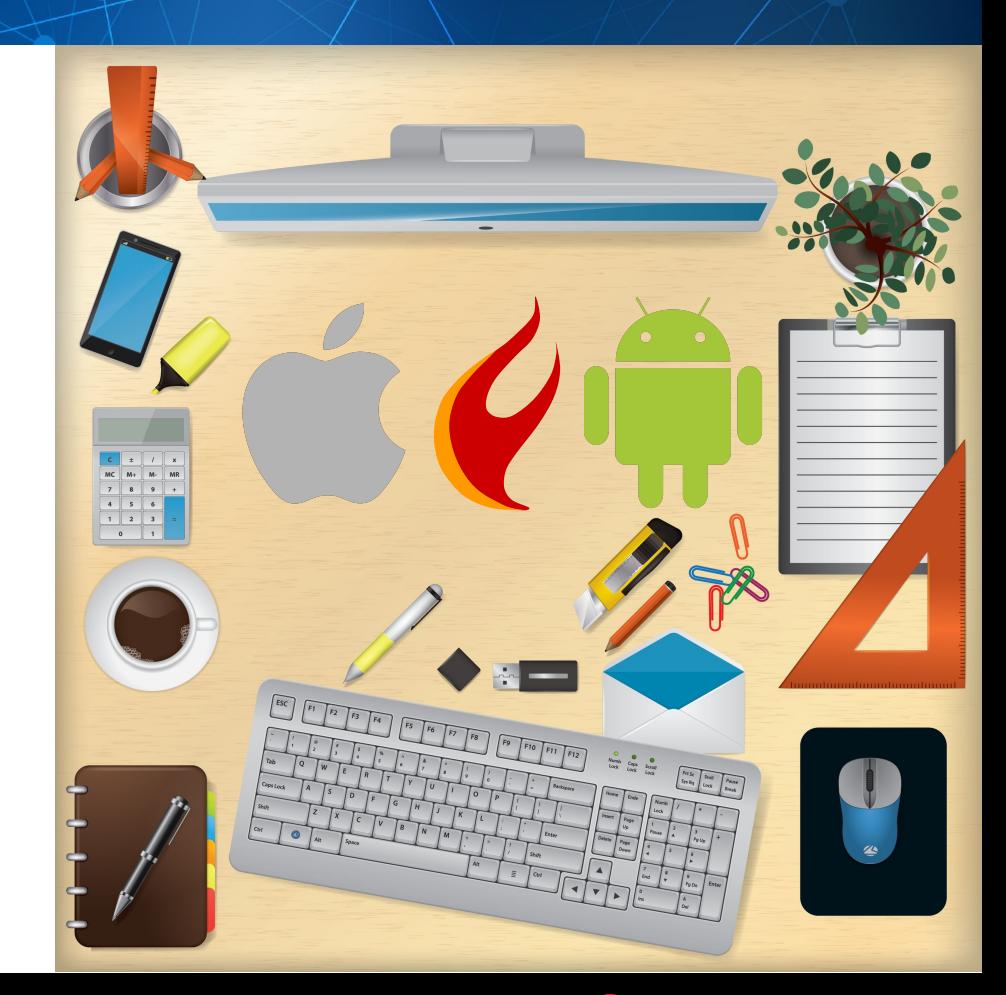

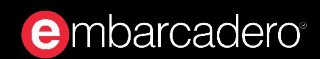

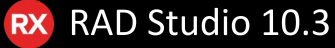

#### Goals

- Help you get up to speed for mobile development with FireMonkey  $\bullet$
- This is a workshop we are developing an app together
- Expectations
	- Experienced with Delphi or C++Builder  $\circ$
	- Some experience with database development  $\circ$
	- Follow along with the exercises  $\circ$
- We are showing Delphi, but you can also do it in C++Builder
- Built with 10.3 Rio & should work with any edition
	- Including the free Community Edition  $\circ$

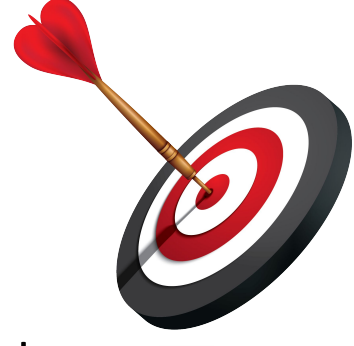

RAD Studio 10.3

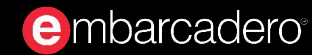

#### Agenda

- The App Specs: What we are building
- **Introduction to FireMonkey**
- 
- **•** Setting Up for Mobile Development<br>• Working with Embedded InterBase: IB ToGo & IBLite
- **Building the User Interface with** *Styles*<br>LiveBinding: Connecting the UI to Data
- 
- **Using Sensors: Hello World!**
- Reporting and Sharing: Will you be my friend?
- Architecture Considerations: Android vs. iOS
- Publishing and Sharing your App
	- Ad-Hoc as well as Google and Apple stores

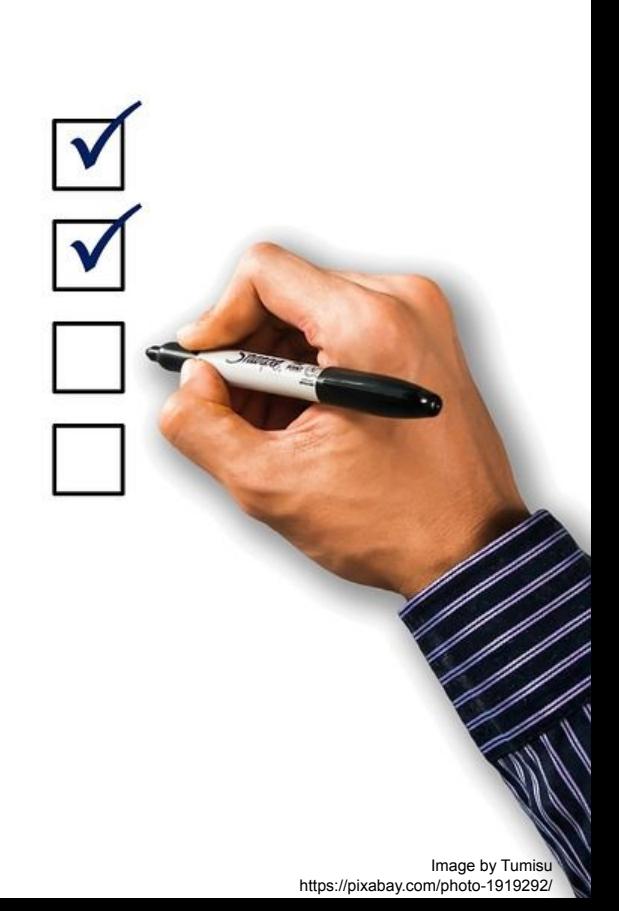

RAD Studio 10.3

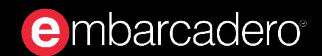

#### Git the Code

- Available on GitHub
	- https://github.com/Embarcadero/FieldLogger-FMXTraining
	- Lab Docs in GitHub  $\frac{1}{2}$ /tree/master/Lab%20Exercises  $\bullet$
- Delphi, FMX, and SQL code
- Includes the app at various stages
- Also resources and libraries
- These slides: https://embt.co/FmxMobileAppTraining
- Master folder on Google Drive: https://drive.google.com/drive/u/0/folders/1pH-3UPc9x0l6jF1MWyw2al1Mf2ewUkPX

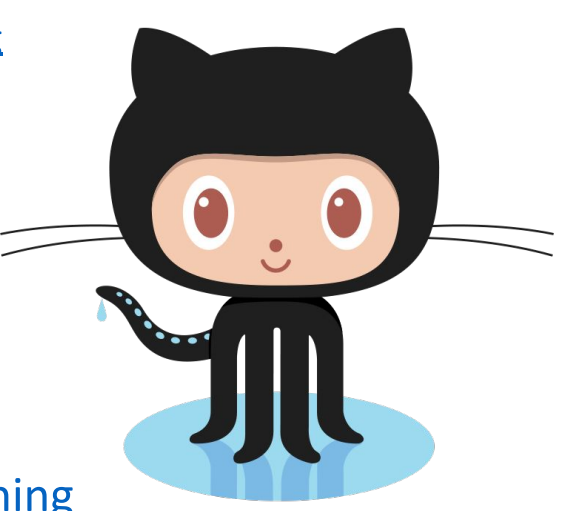

GitHub

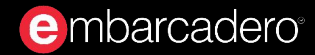

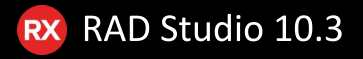

### **Useful Information**

- There are many links to the DocWikis  $\bullet$ 
	- To save space we'll use shorthand  $\circ$ 
		- docwiki:RAD = docwiki.embarcadero.com/RADStudio/en/
		- docwiki:lib = docwiki.embarcadero.com/Libraries/en/
		- docwiki:code = docwiki.embarcadero.com/CodeExamples/en/
		- docwiki:ib = docwiki.embarcadero.com/InterBase/2017/en/
- Example:  $\bullet$ 
	- docwiki:RAD/FireMonkey\_Platform\_Services  $\circ$
	- http://docwiki.embarcadero.com/RADStudio/en/FireMonkey Platform Services  $\circ$
- You have a copy of the slides and there are notes with more information and comments in the "speaker notes" section

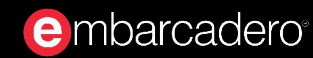

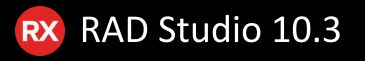

#### **App Specs**

- Project log collection application
- Uses Embedded InterBase ToGo (or the free IBLite)
- ●<br>●<br>● Database has projects with child log entries
	- Log entries include:  $\circ$ 
		- DateTime, Picture, Geolocation, Orientation, ■ Accelerometer, User notes
- Screens

**e** mbarcadero

- Edit project details  $\circ$
- ○○○○ Add logs to project  $\circ$
- Browse & edit projects & log entries  $\circ$
- Reporting  $\circ$ 
	- Export project with log entries as JSON or HTML<br>■ Save to file or share via email, etc.
	-

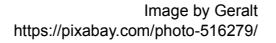

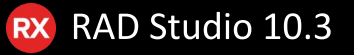

#### **Training Overview**

- Goals for this training
- Agenda and overview
- Where to Git the Code
- General Useful Information
- Specs for the App

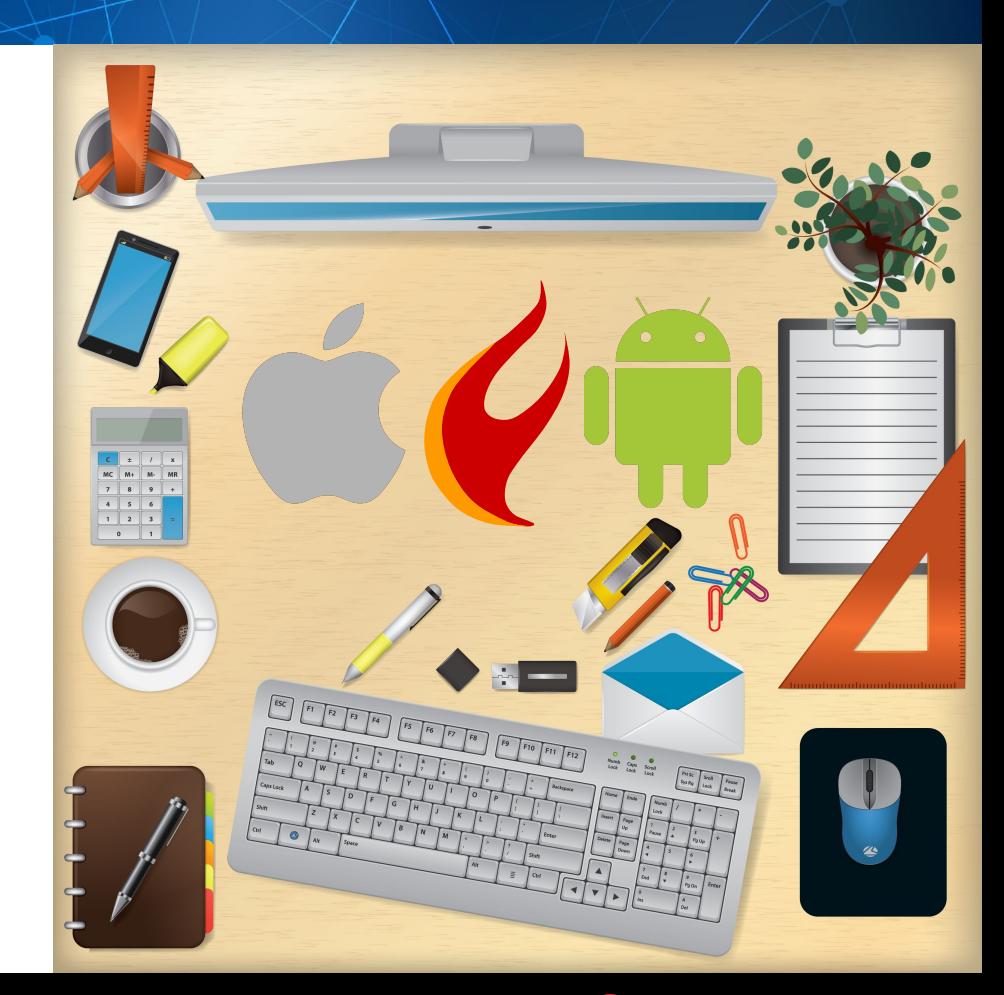

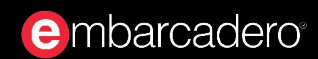

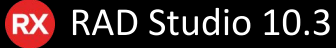

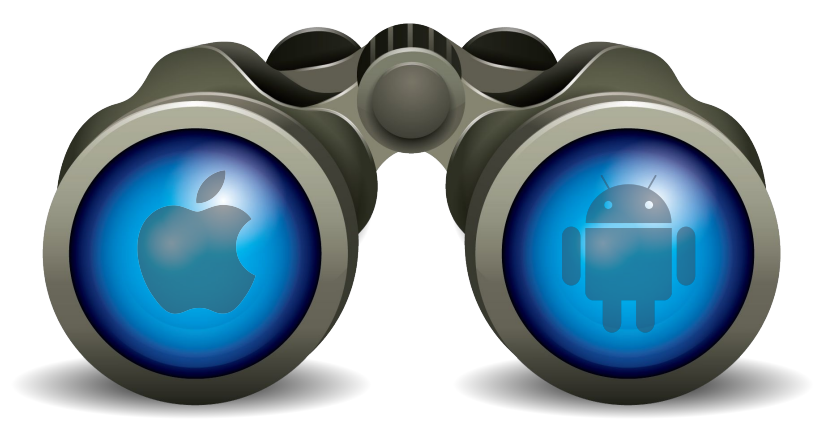

# Up Next... Introduction to FireMonkey

The cross platform application development framework!

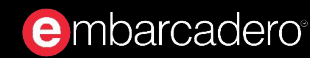

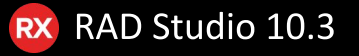